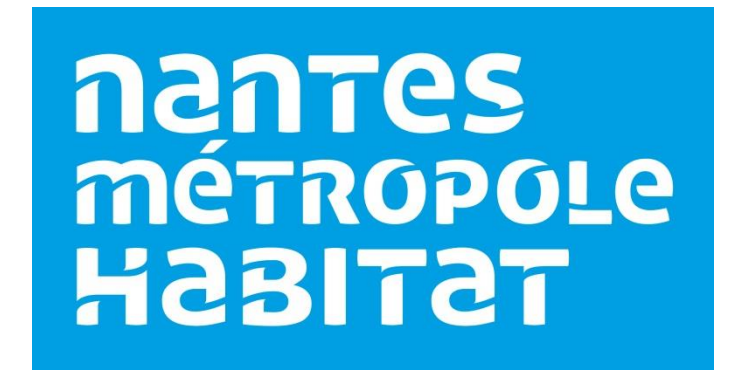

# **DIRECTION NUMERIQUE ET LOGISTIQUE**

**Politique en matière de cookies (PCO)**

# Sommaire

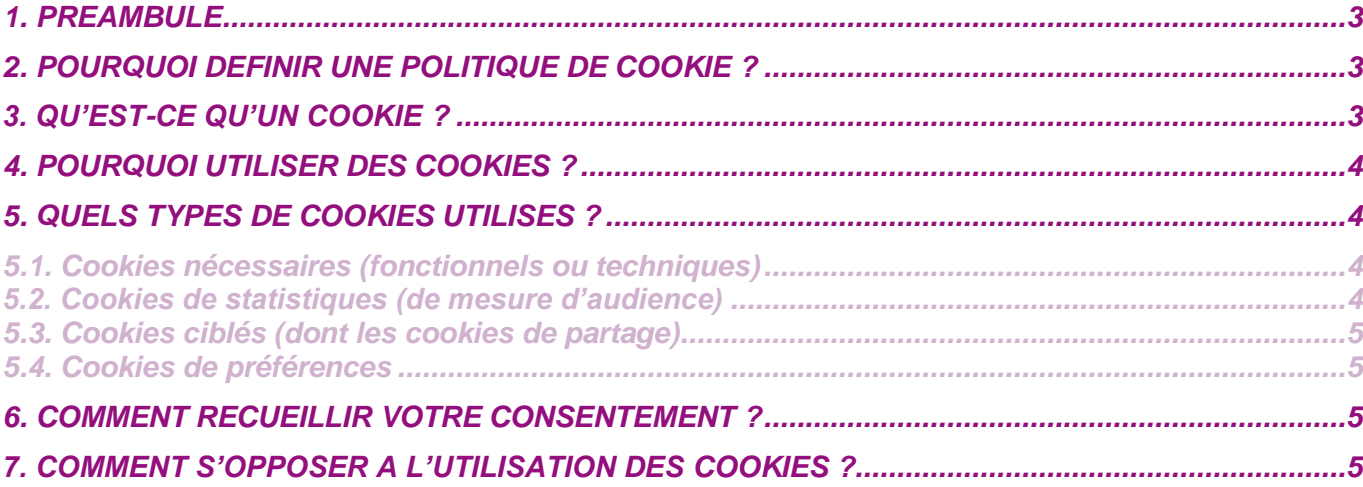

## <span id="page-2-0"></span>**1.Préambule**

Lors de votre visite sur le site, des cookies (traceurs et/ou témoins de connexion) sont ou peuvent être déposés automatiquement sur le logiciel de navigation de votre ordinateur, de votre tablette ou de votre smartphone, sous réserve des choix et options que vous avez exprimés ou pouvez exprimés à tout moment conformément à la présente politique.

### <span id="page-2-1"></span>**2.Pourquoi définir une politique de cookie ?**

Une politique cookie est définie car Nantes Métropole Habitat utilise des cookies sur son site internet.

Cette Politique permet à Nantes Métropole Habitat de vous informer en toute transparence :

- de l'origine et des finalités des informations collectées lors de votre visite sur le site,
- du fonctionnement des cookies utilisés,
- de vos droits en matière de cookies,
- de l'existence d'outils mis à votre disposition afin de les paramétrer.

## <span id="page-2-2"></span>**3.Qu'est-ce qu'un cookie ?**

Un **cookie** est un traceur, un petit fichier informatique (une information) déposé dans votre terminal (sur le navigateur) lors de la consultation d'un site web, lors de la lecture d'un courrier électronique, lors de l'installation ou de l'utilisation d'un logiciel ou d'une application mobile et ce, quel que soit le type de terminal utilisé (ordinateur, smartphone, liseuse numérique, console de jeux vidéo connectée à Internet, etc.).

Seul l'émetteur du cookie peut lire ou modifier les informations qui y sont contenues.

Un **cookie tiers** est un cookie placé sur votre ordinateur par le serveur d'un domaine distinct de celui du site visité. Un cookie tiers « collecté » sur le site de Nantes Métropole Habitat n'est pas placé par Nantes Métropole Habitat. Il permet un suivi comportemental sur un réseau de sites. (ex : cookies de partage)

Il existe différents types de cookies :

- **Cookies de session** : disparaissent dès que vous fermez le navigateur WEB ou si nous quittons le site web.
- **Cookies permanents** : restent sur le terminal de l'internaute jusqu'à expiration de leur durée de vie ou jusqu'à ce vous les supprimiez à l'aide des fonctionnalités de votre navigateur.

Un **navigateur web** est un logiciel conçu pour consulter et afficher le World Wide Web (chrome, Internet Explorer, Edge, Mozilla Firefox, …)

# <span id="page-3-0"></span>**4.Pourquoi utiliser des cookies ?**

Les cookies permettent de conserver les données des internautes afin de faciliter la navigation et permettre d'améliorer certaines fonctionnalités et de leur apporter une qualité de service.

Nantes Métropole Habitat utilise des cookies pour les finalités suivantes :

- faire fonctionner le site internet correctement :
- mettre en œuvre des mesures de sécurité ;
- mesurer et analyser les audiences et la fréquentation ;
- comptabiliser les visiteurs et identifier la manière dont ils utilisent le site ;
- comptabiliser et différencier les visites ;
- identifier par quel site ou moteur de recherche vous êtes arrivés sur notre site ;
- gérer votre session utilisateur ;
- vous permettre d'accéder à des espaces réservés « mon compte » ;
- mémoriser des informations que vous avez saisies via des formulaires que vous remplissez sur notre site ;
- sauvegarder vos choix en matière de cookies ;
- adapter l'affichage et optimiser l'expérience utilisateur selon vos préférences ;
- vous permettre de partager les contenus de notre site sur les réseaux sociaux.

Ils ne sont ni des [logiciels espions](https://fr.wikipedia.org/wiki/Logiciel_espion) ni des [virus.](https://fr.wikipedia.org/wiki/Virus_informatique)

# <span id="page-3-1"></span>**5.Quels types de cookies utilisés ?**

Nantes Métropole Habitat utilise sur son site différents types de cookies : nécessaires, de statistiques et ciblés (dont les cookies de partage).

#### <span id="page-3-2"></span>*5.1.Cookies nécessaires (fonctionnels ou techniques)*

Les cookies « nécessaires », déposés par Nantes Métropole Habitat, sont indispensables au bon fonctionnement de son site internet. Ils rendent, en sus, le fonctionnement de son site plus convivial. Ces cookies ne sont pas utilisés pour collecter des informations vous concernant et n'ont pas pour objectif de vous identifier.

#### <span id="page-3-3"></span>*5.2.Cookies de statistiques (de mesure d'audience)*

Les cookies de mesure d'audience ont pour objectifs d'analyser votre navigation à des fins statistiques, d'optimiser le contenu et les fonctionnalités du site et de l'adapter à vos besoins. Ces cookies servent aussi à compter les visiteurs d'une page, le nombre de pages vues, l'activité des visiteurs sur le site et leur fréquence de retour.

Nantes Métropole Habitat utilise l'outil d'analyse de statistiques « Google Analytics » de la société Google Inc. C'est pourquoi, des cookies Google Analytics s'installent sur votre navigateur si vous y avez consenti. Ces données sont transmises et stockées par Google sur des serveurs aux Etats-Unis.

Pour plus d'informations sur l'utilisation de vos données par Google, cliquez sur Google lorsque vous paramétrez les cookies de statistiques.

#### <span id="page-4-0"></span>*5.3.Cookies ciblés (dont les cookies de partage)*

Les cookies ciblés sont utilisés pour effectuer le suivi des visiteurs au travers des sites Web. Le but est d'afficher des publicités qui sont pertinentes et intéressantes pour l'utilisateur individuel et donc plus précieuses pour les éditeurs et annonceurs tiers.

Les cookies de partage (réseaux sociaux : liens de partage vers facebook, twitter et autres réseaux sociaux) sont intégrés dans la rubrique « cookies Ciblés ».

Ils ont pour objectif de vous permettre de partager ou de faire connaitre les contenus de notre site avec d'autres personnes.

Lorsque que vous utilisez ces boutons de partage sur notre site, un cookie tiers est installé sur votre navigateur par ces réseaux sociaux dont nous n'avons pas la maitrise.

Nous vous recommandons de consulter les politiques de confidentialité de ces réseaux sociaux afin de prendre connaissance des finalités d'utilisation, notamment publicitaires, des informations de navigation qu'ils peuvent recueillir. Ces politiques doivent, en particulier, vous permettre d'exercer vos choix auprès de ces réseaux sociaux, notamment en paramétrant vos comptes d'utilisation de chacun d'entre eux.

#### <span id="page-4-1"></span>*5.4.Cookies de préférences*

Les cookies de préférences permettent à un site Web de retenir des informations qui modifient la manière dont le site se comporte ou s'affiche, comme votre langue préférée ou la région dans laquelle vous vous situez.

### <span id="page-4-2"></span>**6. Comment recueillir votre consentement ?**

Certains cookies installés nécessitent d'obtenir votre consentement notamment pour les cookies ciblés (dont les cookies de partage), de préférences, de statistiques.

Lors de votre 1<sup>ère</sup> visite sur le site Nantes Métropole Habitat, il vous est demandé, via une fenêtre, votre consentement pour que soient installés sur votre navigateur les cookies.

Vous pouvez accepter, paramétrer, refuser l'installation de cookies en cliquant sur l'onglet [Autoriser](javascript:%20void(0);) tous les cookies ou Autoriser la sélection ou bien décocher la ou les catégorie(s) souhaitée(s), ou Utiliser [uniquement](https://www.nmh.fr/) les cookies nécessaires

Vous pouvez à tout moment revenir sur votre choix en cliquant sur l'onglet [Renouveler](javascript:Cookiebot.renew()) ou modifier votre [consentement](javascript:Cookiebot.renew()) aux cookies situé au niveau du pied de page du site dans la rubrique mention légale « Politique Cookies ».

## <span id="page-4-3"></span>**7.Comment s'opposer à l'utilisation des cookies ?**

La plupart des navigateurs récents vous permettent de décider d'accepter ou de rejeter les cookies. Toutefois, le rejet complet des cookies peut rendre le site inutilisable.

#### **Paramétrage de votre navigateur**

Si la plupart des navigateurs sont paramétrés par défaut et acceptent l'installation de cookies, vous pouvez donc au moyen de vos paramètres de navigation :

- bloquer et/ou supprimer tous les cookies systématiquement,
- choisir d'accepter tous les cookies systématiquement,
- choisir au cas par cas d'accepter ou de refuser leur installation,

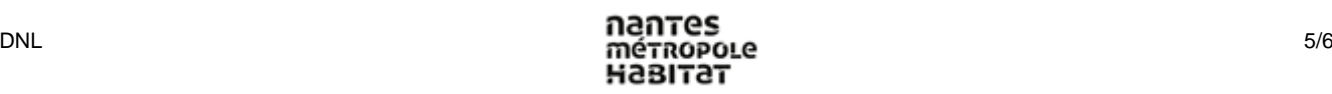

- supprimer régulièrement les cookies de votre terminal.

Pensez à paramétrer tous vos navigateurs de tous vos terminaux (smartphones, ordinateurs, tablettes,…).

**Comment faire pour gérer vos choix ?** La configuration de chaque navigateur est différente. Elle est décrite dans le menu « Aide » de votre navigateur.

Vérifier votre navigateur qui peut être :

- Chrome
- Internet Explorer
- Edge
- Firefox
- Opéra
- Safari…

Vérifier votre navigateur pour votre smartphone :

- iOS
- **Android**
- Blackberry
- Windows Phone…

#### **Paramétrage pour les cookies mesure d'audience de Google Analytics**

Cliquez ici : [https://tools.google.com/dlpage/gaoptout?hl=fr.](https://tools.google.com/dlpage/gaoptout?hl=fr)